- 13 ISBN 9787121071942
- 10 ISBN 7121071940

出版时间:2008-9

页数:308

版权说明:本站所提供下载的PDF图书仅提供预览和简介以及在线试读,请支持正版图书。

## www.tushu000.com

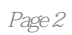

## $\text{DSP}$  · · · · · · · / · · · · / · · · · / · · · · · · / · · · · · · · / · · · · · · · / · · · · · · / · · · · · / · · · · · / · · · · · / · · · · · / · · · · · / · · · · · / · · · · · / · · · · · / · · · · · · / · · ·

1 1.1 DaVinci 1.1.1 1.1.2 API 功能1.1.3 支持实时操作系统Linux及windows CE1.1.4 实际的视频1.1.5 编程的灵活性1.2 DaVinci技 1.2.1 Davinci 1.2.2 DaVinci 1.2.3 DaVinci 2 DaVinchi 2.1 TMS320C64x+DSP2.1.1 TMs320C64x/TMs320C64x+DsP 2.1.2 TMs320c64x  $\begin{array}{lllll} \text{TMS320C64x+DSP} & \text{2.1.3 TMS320C64x+} & \text{2.1.4 TMS320C64x/TMS320C64x+DSP} \\ \text{2.2 TMS320DM644x DMSoC DSP} & \text{2.2.1} & \text{2.2.2 TMS320C64x+} & \text{2.2.3} \end{array}$  $2.2$  TMS320DM644x DMSoC DSP  $2.2.1$   $2.2.2$  TMS320C64x+  $2.2.3$   $2.2.4$ ARM 2.2.5 2.2.6 2.2.7 ARM—DSP 2.2.8 DSP 2.2.9 2.2.10 2.3 TMS320DM644x DMSoC ARM 2.3.1 ARM 2.3.2<br>3 2.3.4 2.3.5 PLL 2.3.6 2.3.1 2.3.1 2.3.1 2.3.1 2.3.1 2.3.1 ARM ARM 2.3.3 2.3.4 2.3.5 PLL 2.3.6 2.3.7 2.3.8 2.3.9 2.3.10 2.3.11 2.3.12 ARM—DSP 2.4 TMS320DM644x 2.4.1 2.4.2 EMIF 2.4.3 ASP 2.4.4 ATA 2.45 DDR2 2.46 EDMA 2.47  $EMAc$   $MDIO$   $.248$   $GPIO$   $249$  $\frac{12C}{2}$  2.4.10  $\frac{12C}{2413}$  DMA  $\frac{2411}{2413}$  DsP  $INTC$  2.4.12  $MMC$   $SD$  2.4.13  $PDC$ 2.4.14 PwM 2.4.15 SPI 2.4.16 64 2.4.17  $uART$  2.4.18  $uSB$  2.4.19 VLYNQ 2.4.20  $vPBE$ )2.4.21 视频处理前端(vPFE)2.5 其他的DaVinci处理器2.5.1 TMS320DM6441处理器2.5.2 TMS320DM643x 2.5.3 TMS320DM355 2.5.4 TMS320DM64x 2.5.5 TMS320DM6467 3 DaVinci 3.1 xDAIS xDM3.1.1 xDM xDAIS 3.1.2 xDAIS 3.1.3 xDAIs xDM 3.1.4 express DsP 3.1.5 xDAIS 31.3 xDAIs xDM 31.4 express DsP 31.5 <br>xDAIS xDM 3.1.6  $\text{XDM}$  xDM xDAIs3.1.7 Codec Engine xDAIS xDM 3.1.6 xDM xDAIs3.1.7 Codec Engine 3.1.8 5 MFP 3.2 Codec Enzine3.2.1 Codec Engine3.2.2 Codec Engine the codec Engine that the codec Engine the Codec Engine that the S2.5 Codec Engine<br>Codec Engine<br>Codec Engine 3.2.6 and 3.2.7 codec Engine API3.2.8 VA  $329$  dSP  $3210$  DSP  $3211$   $33$  CodIec  $\begin{array}{ccccccccc}\n\text{Code Engine} & & 329 & & 3210 & \text{DSP} & & 3211 & & 33 & \text{Co} \\
\end{array}$ <br>
Engine xDAIS 331 332 333 334 xDM<br>
Codec335 xDM 336 Codec Engine 337 3 Codec3.3.5 xDM 3.3.6 Codec Engine 3.3.7 3.3.8 3.3.8 33.39 3.3.10  $\alpha$ DM SCALE3.4 DSP BIOS LINK34.1 DSP BIOS LINK 34.2 DSP BIOS LINK 34.3 DSP BIOS LINK 344 345 35 Linux35.1 352 Linux<br>353 Linux 361 H.264 Baseline Profile BP 362 w 3.5.3 Linux 3.5.4 MontaVista Linux 3.5.5 DaVinci Linux 3.6 Davinci 3.6.1 H.264 Baseline Profile BP 3.6.2 wMV9 3.6.3 WMA9 WindOWS Media 9 Series Audio 3.6.4 MPEG-4 H.263 COdec3.6.5 MPEG-2 366 Deinterlacing Library 36.7 JPEG 368 G.711  $369$  MPEG-4AAC-HE  $3610$ MP3  $37$  TMS320C64x+IMGLIB 3.7.1 3.7.2 3.7.3 IMGLIB3.7.4 IMGLIB3.7.5 IMGLIB 章 开发工具与软件4.1 适用于DaVinci的CCS4.1.1 v3.2的更新4.1.2 CCS IDE v3.34.2 XDC  $eXD$ ress DSP Components  $4.21$  XDC  $4.22$   $xDc$   $4.23$  C  $4.24$ 425 43 DVEVM 431 DVEVM 432 DVEVM 4.3.3 4.34 DvEvM 4.3.5 4.36  $DvEVM$  4.3.7 Linux 4.3.8 Linux 4.4 DVSDK 441 442 DVSDK 443 445 DaVinci 4.5.1 4.5.2 DVEVM 4.5.3 4.5.4 4.5.4  $4.55$  DM644x soC  $4.56$   $4.57$ 5 DaVincj 5.1 Linux 5.1.1 5.1.2 5.1.3 RAM DISK 5.1.4 5.1.5 NOR Flash5.1.6

5.2 DVEVM DVsDK 5.2.1 5.2.2 5.2.3 5.3 DVEVM DVSDK 5.3.1 5.3.2 5.3.3 5.4 DVEVM DVSDK 541 542 543 Codec  $55$  DM6446 JPEG  $551$   $5.52$ 5.5.3 DM642 DM64465.5.4 5.5.5

**DaVinci**(大分)

 $2005$  TI

 $IP$ 

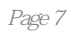

 $\frac{a}{\sqrt{a}}$  , and  $\frac{b}{\sqrt{a}}$  , and  $\frac{b}{\sqrt{a}}$  , and  $\frac{b}{\sqrt{a}}$  , and  $\frac{c}{\sqrt{a}}$  , and  $\frac{c}{\sqrt{a}}$  , and  $\frac{c}{\sqrt{a}}$  , and  $\frac{c}{\sqrt{a}}$  , and  $\frac{c}{\sqrt{a}}$  , and  $\frac{c}{\sqrt{a}}$  , and  $\frac{c}{\sqrt{a}}$  , and  $\frac{c}{\sqrt{a}}$ 

 $1$ 

本站所提供下载的PDF图书仅提供预览和简介,请支持正版图书。

:www.tushu000.com